# NEWS RELEASE FRONTIER

FRONTIER、購入特典!「ファイナルパソコンデータ引越し 9Plus」と「クロス LAN ケーブル」を無料プレゼント

インバースネット株式会社(本社:神奈川県横浜市神奈川区新浦島町 1-1-25、代表取締役:関戸 光雄)(以下、当社)は、2013 年 12 月 12 日(木)より、FRONTIER パソコンをご購入のお客さまにもれなく「ファイナルパソコンデータ引越し 9Plus」と「クロス LAN ケーブル」を無料プレゼ ントしています。

### ■キャンペーン概要

BTO パソコンの販売を行っている FRONTIER ダイレクト(http://www.frontier-direct.jp/)では、FRONTIER パソコンをご購入のお客さまを対象 に、現在ご愛用のパソコンから新しいパソコンへのデータ移行をお手伝いする「ファイナルパソコンデータ引越し 9Plus」と、古いパソコンと新し いパソコンを直接つないでデータ移行できる「クロス LAN ケーブル」をもれなく無料プレゼントするパソコン買い替え応援キャンペーンを実施し ております。

※明日着モデル、ショップインバース商品はキャンペーン対象外

#### ▼キャンペーン詳細はこちら

[http://www.frontier-direct.jp/contents/date\\_moving/?adid=ml&pr=all&md=press&mn=20131213](http://www.frontier-direct.jp/contents/date_moving/?adid=ml&pr=all&md=press&mn=20131213)

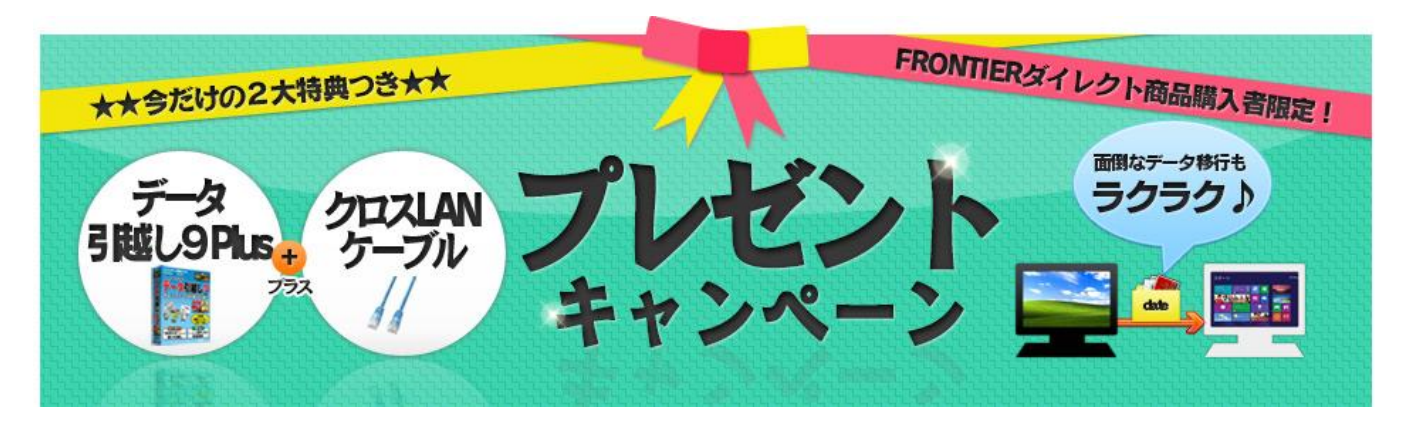

#### ■「ファイナルパソコンデータ引越し 9Plus」とは?

「ファイナルパソコンデータ引越し 9Plus」では、現在ご愛用のパソコンに保存されている次のようなデータや設定を自動的に収集し、新しいパ ソコンへかんたんに移行することができます。

・[文書]ワープロの文書や表計算のシートなど、[マイドキュメント]フォルダーに保存されているソフトウェアで作成された各種ファイル

・[画像]デジタルカメラから取り込んだ写真、図版などの画像ファイルなど、[マイピクチャ]フォルダーに保存されている画像ファイル

・[音楽]音楽 CD からパソコンに取り込んだり、インターネット上の音楽配信サイトなどから購入し、[マイミュージック]フォルダーに保存されて いるファイル

・[映像] デジタルビデオカメラから取り込んだ映像など、パソコンに保存されている映像ファイル

・[メールデータ] Outlook や Outlook Express などのメールソフトで送受信したメールのデータ、メールの宛先として利用するアドレス帳のデー タ

・[インターネット設定] インターネットへの接続方法の設定、Internet Explorer で利用しているお気に入りや Cookie の設定など

・[ユーザアカウントの設定] パソコンにログオンするときに利用するユーザーアカウントを移行できます。また、ユーザーアカウントごとに個 別に設定されているデスクトップの壁紙、スクリーンセイバー、フォルダーやウィンドウの設定など、個人用の設定

▼「ファイナルパソコンデータ引越し 9Plus」メーカーサイト [http://www.finaldata.jp/hikkoshi/download/data\\_hikkoshi/index.html](http://www.finaldata.jp/hikkoshi/download/data_hikkoshi/index.html)

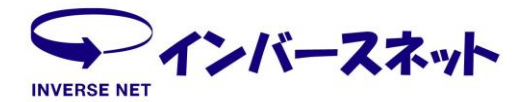

# NEWS RELEASE FRONTIER

### ●インバースネット株式会社 概要

- ■本社所在地 : 神奈川県横浜市神奈川区新浦島町 1-1-25 テクノウェイブ 100 ビル 8 階
- ■設立 : 昭和 26 年 12 月 14 日
- ■資本金 : 1億 2245 万円
- ■代表者 : 関戸 光雄(代表取締役)
- ■事業内容 : 自社製パーソナルコンピュータの開発・製造および販売、リユースパソコンの販売
- ■取扱商品 : 自社製パーソナル・コンピュータ(FRONTIER シリーズ)、パーソナル・コンピュータ用周辺機器、リユースパソコン(ノ ート、デスク、一体型、液晶セット、パーツ、その他)、各種情報機器

## 【本件に関するお問い合わせ先】

インバースネット株式会社 第 3 営業部 新谷(シンタニ) TEL:0820-24-2434 FAX:0820-24-2405

### 【製品に関するお問い合わせ】

<一般お客様受付窓口> インバースネット株式会社 通信販売窓口

TEL:0570-005-530 インターネットホームページ[:http://www.frontier-direct.jp/](http://www.frontier-direct.jp/)

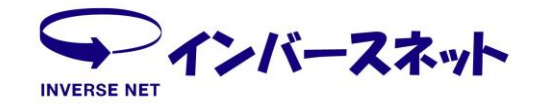